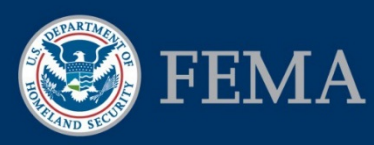

Federal Insurance and Mitigation Administration

# Standard Award Package Checklist

## Background Information

This job aid was created to support FEMA Mitigation eGrants Internal System users in the Awards Workflow queue to create award packages for approved subapplications. For background information, consult the following references:

- For information on the roles and processes used in the Awards Workflow queues, refer to Unit 9 of the EMI Independent Study course [IS-0032.a: Mitigation eGrants System for](https://training.fema.gov/is/courseoverview.aspx?code=IS-32)  [the FEMA Reviewer](https://training.fema.gov/is/courseoverview.aspx?code=IS-32) available at https://training.fema.gov/is/courseoverview.aspx?code=IS-32
- For more detailed information on each screen and the steps to be completed for each task in eGrants related to award packages, refer to the *FEMA Mitigation eGrants Internal System Quick Reference Guide* on FEMA's web site.

#### Purpose of this Job Aid

There are three types of award packages:

- 1. **Standard Award Package:** A new award package used to obligate initial funds to approved subapplications that have not yet been funded.
- 2. **Additional Obligation Award Package:** An amended award package used to obligate additional funds (i.e., after the initial funds) to a subaward.
- 3. **De-Obligation Award Package:** An amended award package used to return funds from an obligated subaward.

The checklist below focuses on the first type, the Standard Award Package used for creating an initial award package and obligating initial funds. (See the FEMA Job Aids for the Additional Obligation Checklist and the De-Obligation Checklist for guidance on amending an existing award package to obligate additional funds or de-obligate existing funds.)

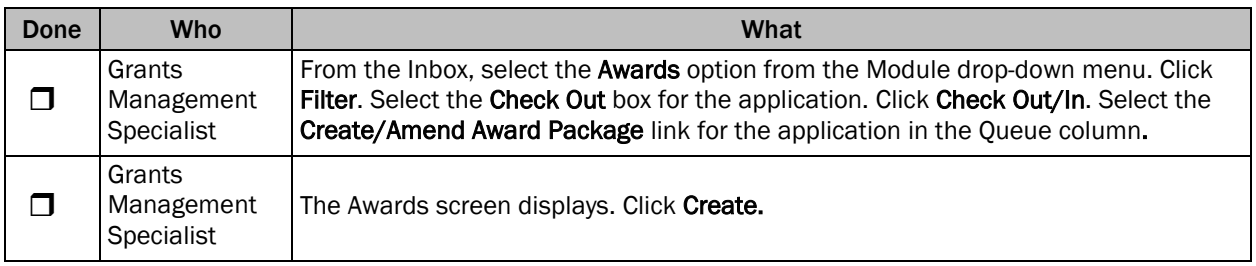

### Standard Award Package Checklist

# Job Aid for Mitigation eGrants

#### Federal Insurance and Mitigation Administration

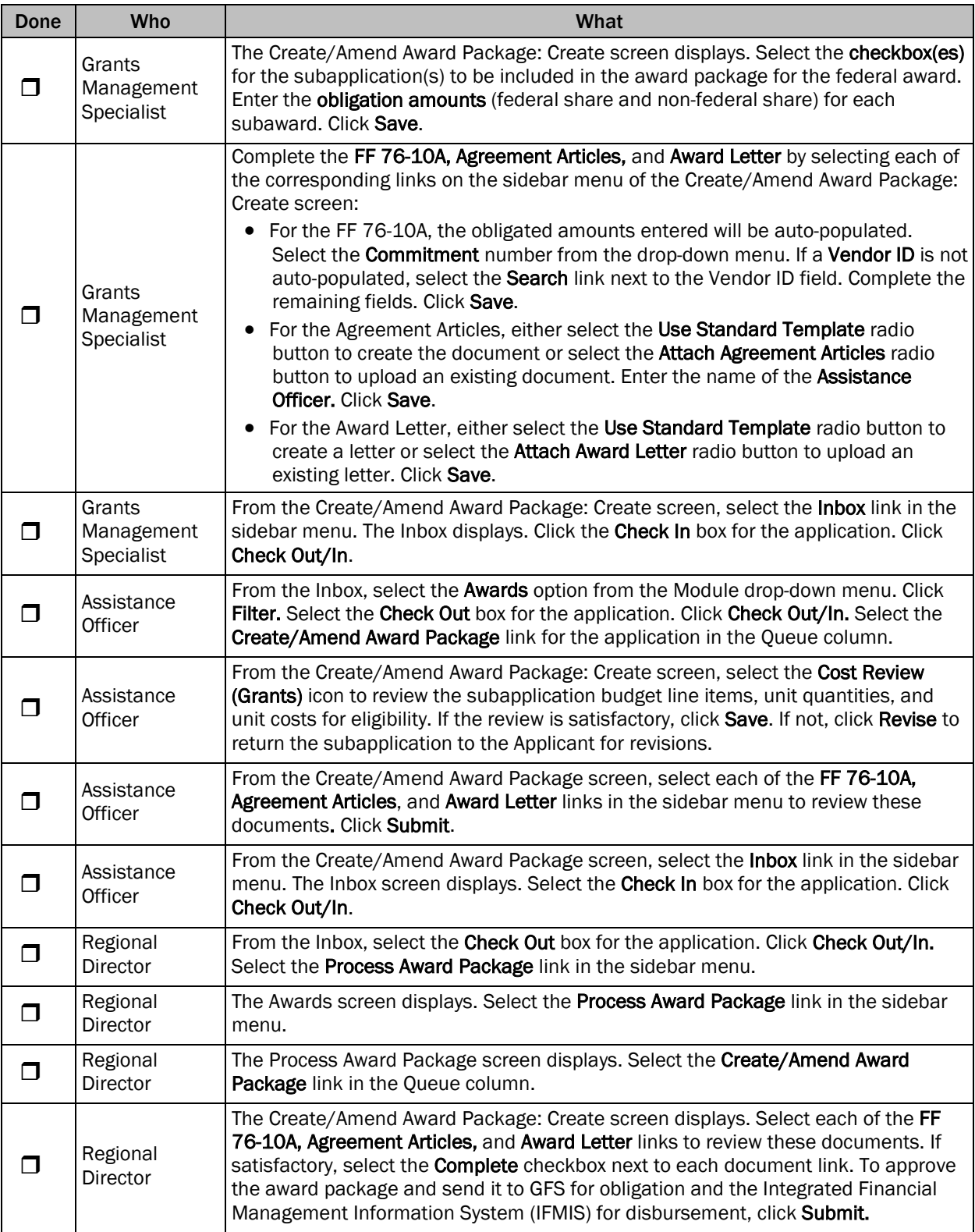